## **[SAP GUI Shortcodes](https://marchukan.com/sap-gui-shortcodes/)**

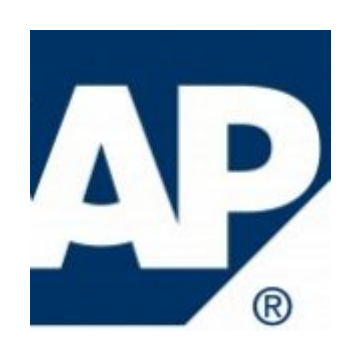

SAP GUI shortcodes is increasing work speed with SAP. And here is a short note with all possible shortcodes.

You can execute the following commands in this field with Enter:

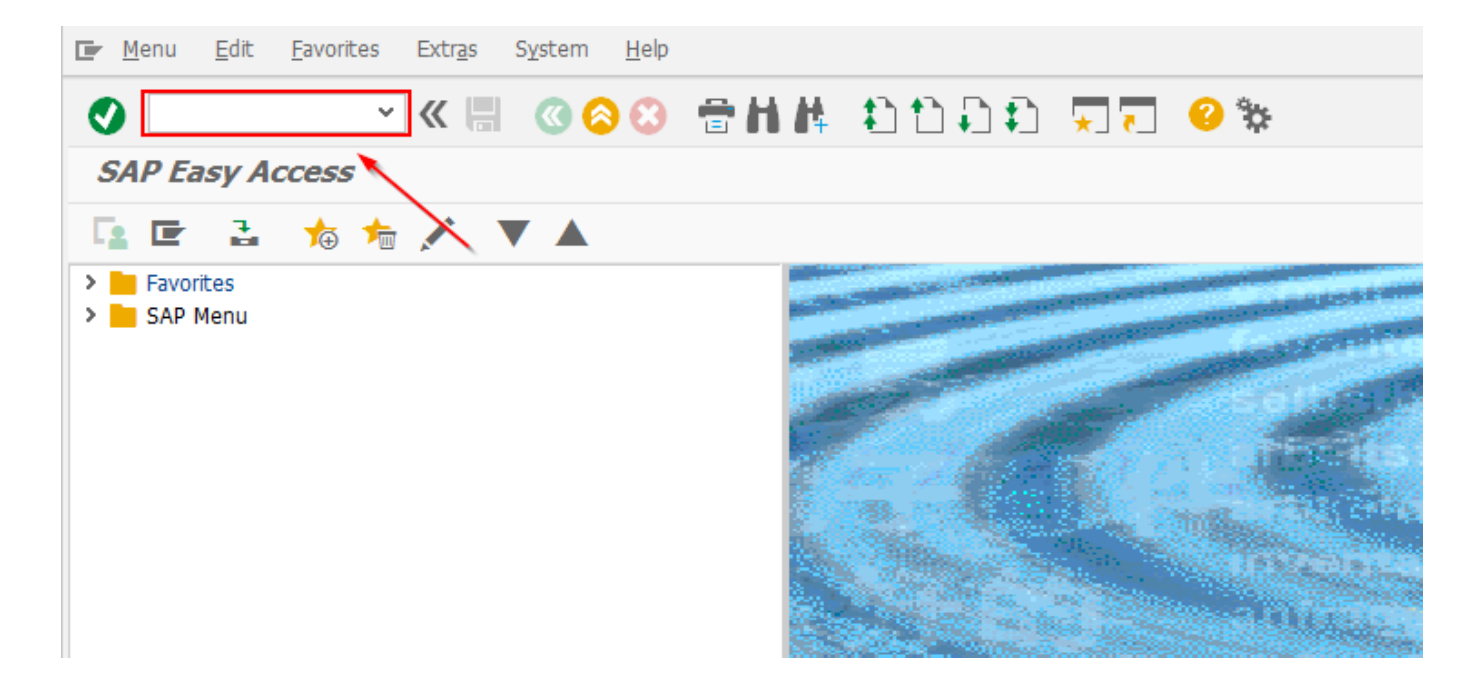

## **To call a transaction**

in the same session (window)

Enter:  $/nxxxx$  ( $xxxx =$  transaction code).

in the same session (window), whereby the initial screen is skipped.

Enter:  $/*xxxx$  (xxxx = transaction code).

◦in an additional session,

Enter:  $\textbf{/oxxxx}$  (xxxx = transaction code).

**To end the current transaction**

Enter: **/n**.

Caution: Unsaved changes are lost without warning

- **To delete the current session**. Enter: **/i**.
- **To generate a session list** Enter: **/o**.
- **To end the current transaction and return to the starting menu** Enter: **/ns000**.
- **To log off from the system** Enter: **/nend**.
- **To log off from the system without a confirmation prompt** Enter: **/nex**.

Caution: Changes that were not saved are lost without warning.